# **Auf einen Blick**

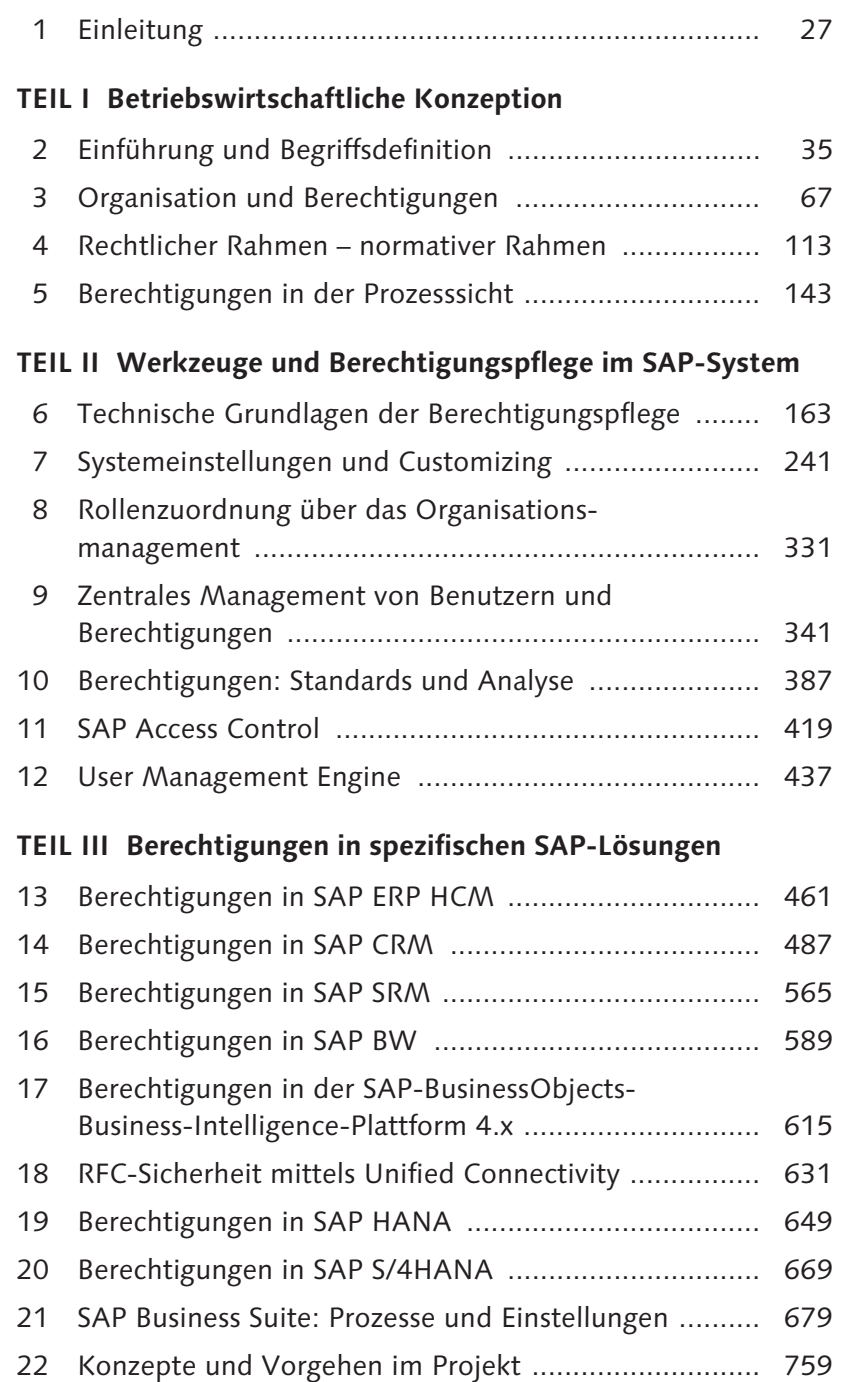

# **Inhalt**

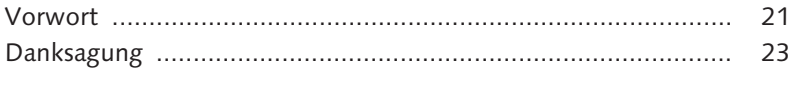

## **1 Enleitung ................................................................. 27**

#### **TEIL I Betriebswirtschaftliche Konzeption**

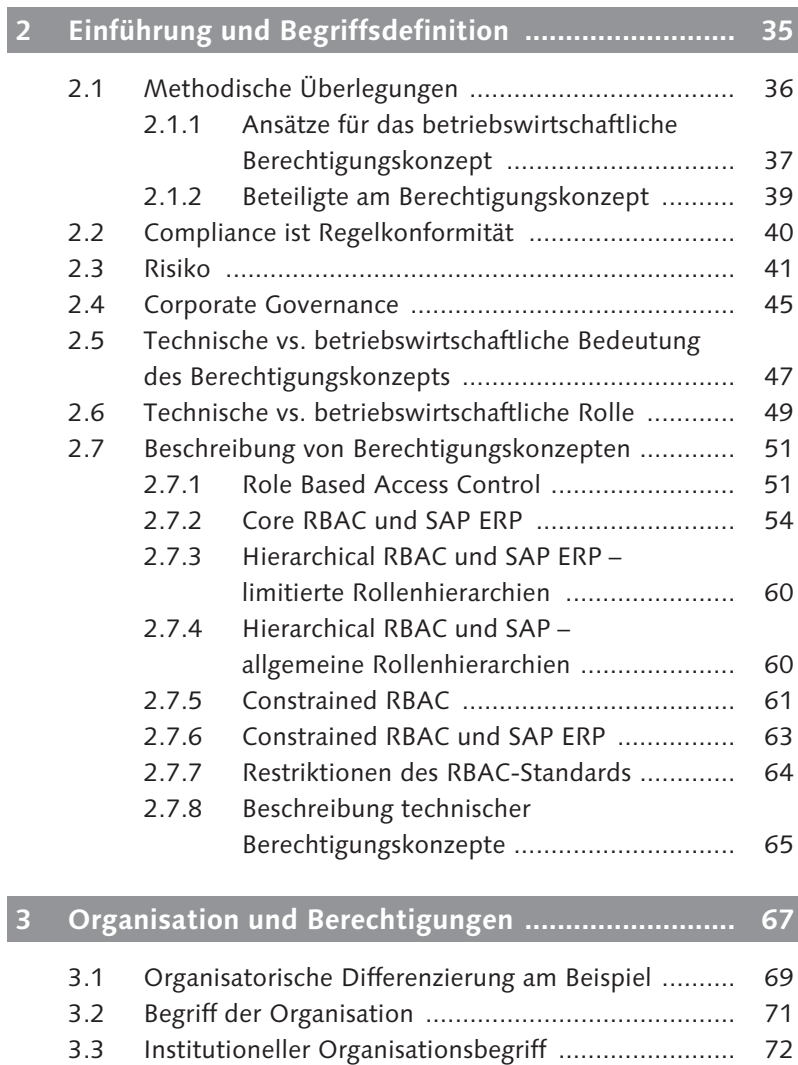

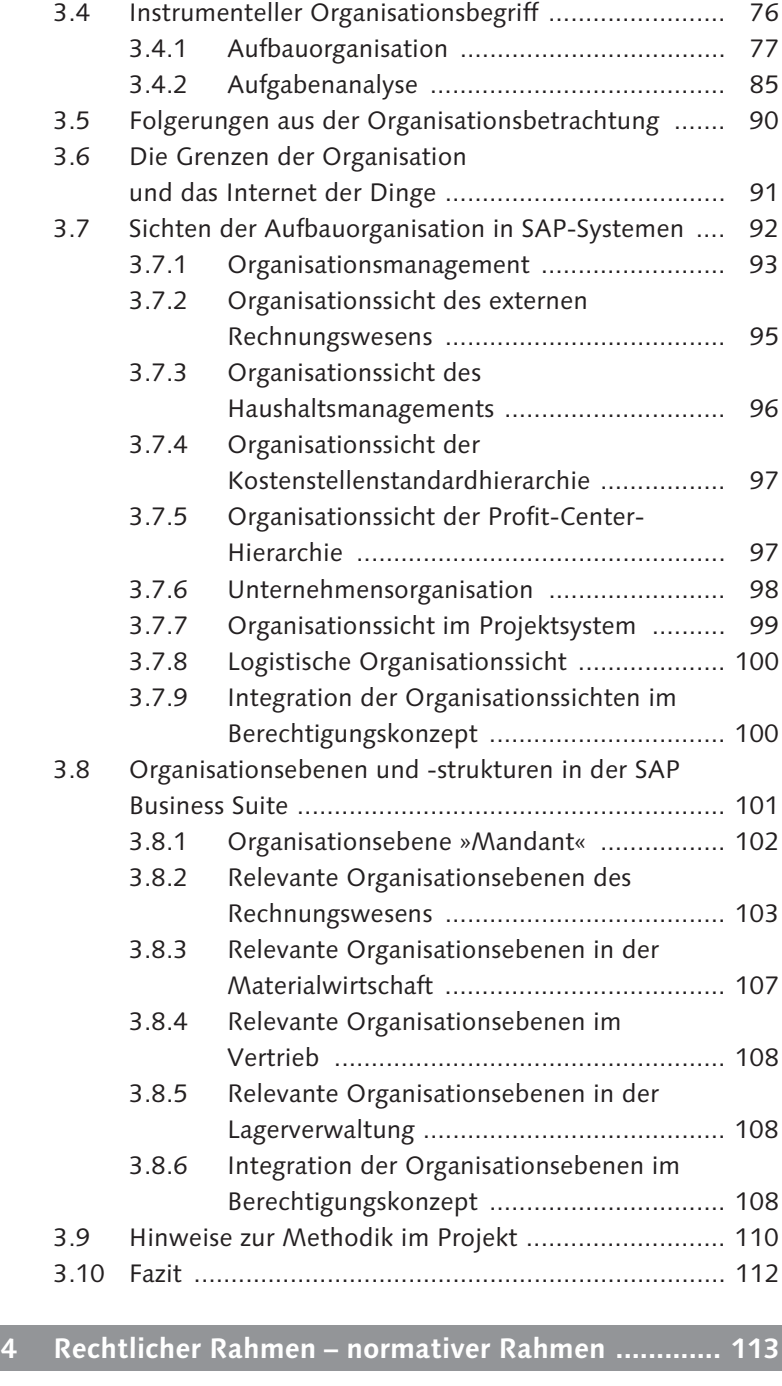

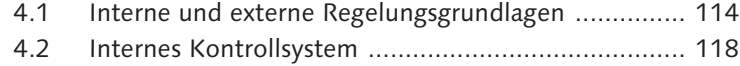

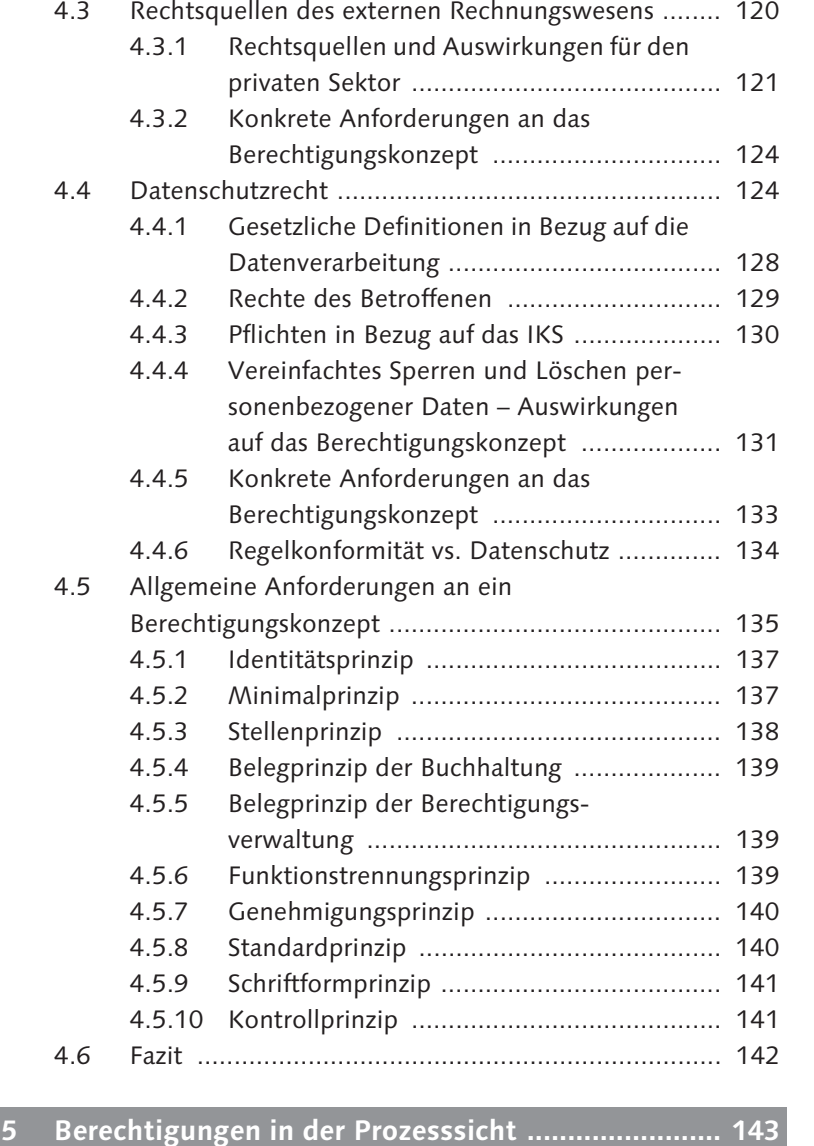

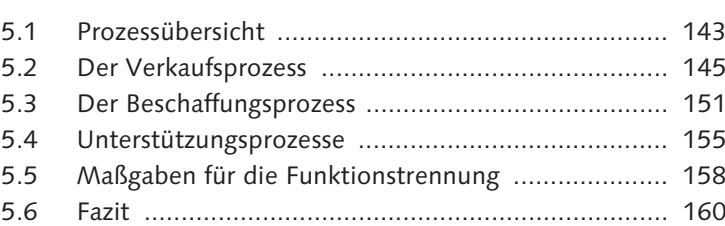

#### Inhalt

### **TEIL II Werkzeuge und Berechtigungspflege im SAP-System**

## **6 Technische Grundlagen der Berechtigungspflege ... 163**

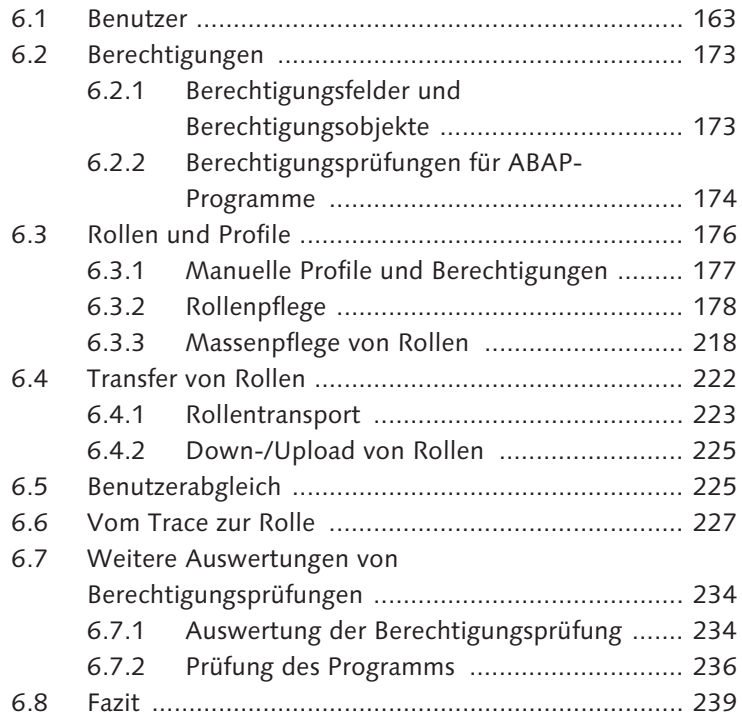

## **7 Systemeinstellungen und Customizing ................... 241**

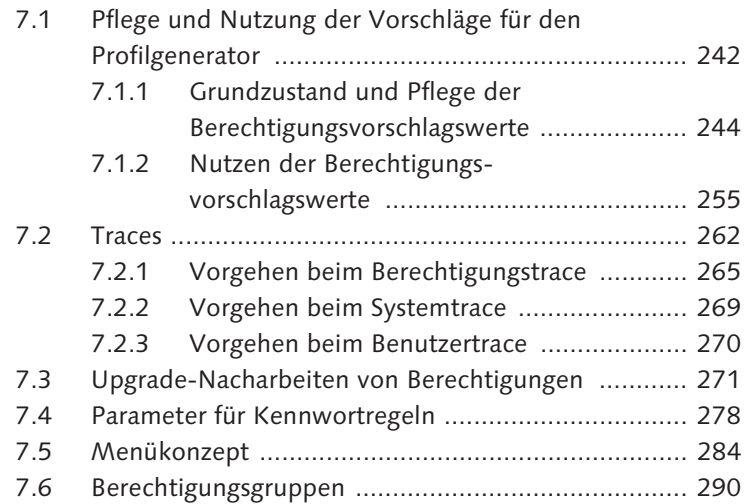

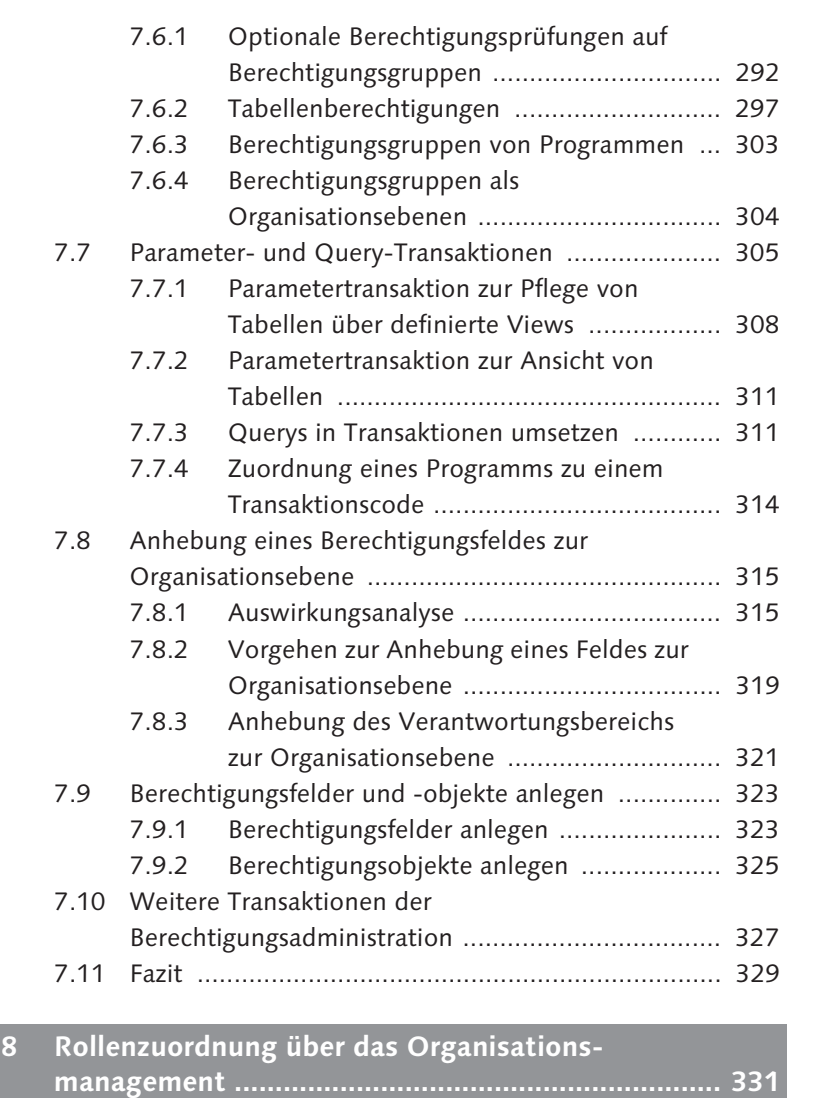

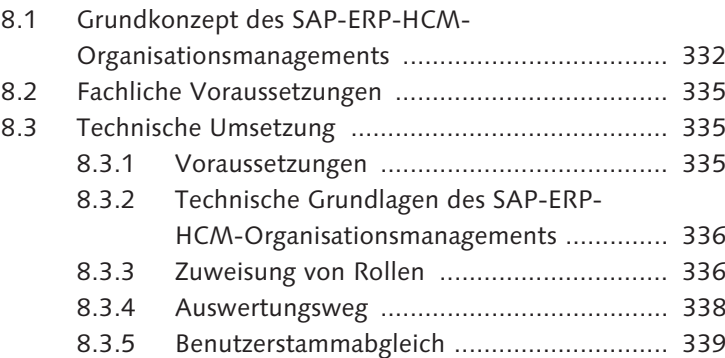

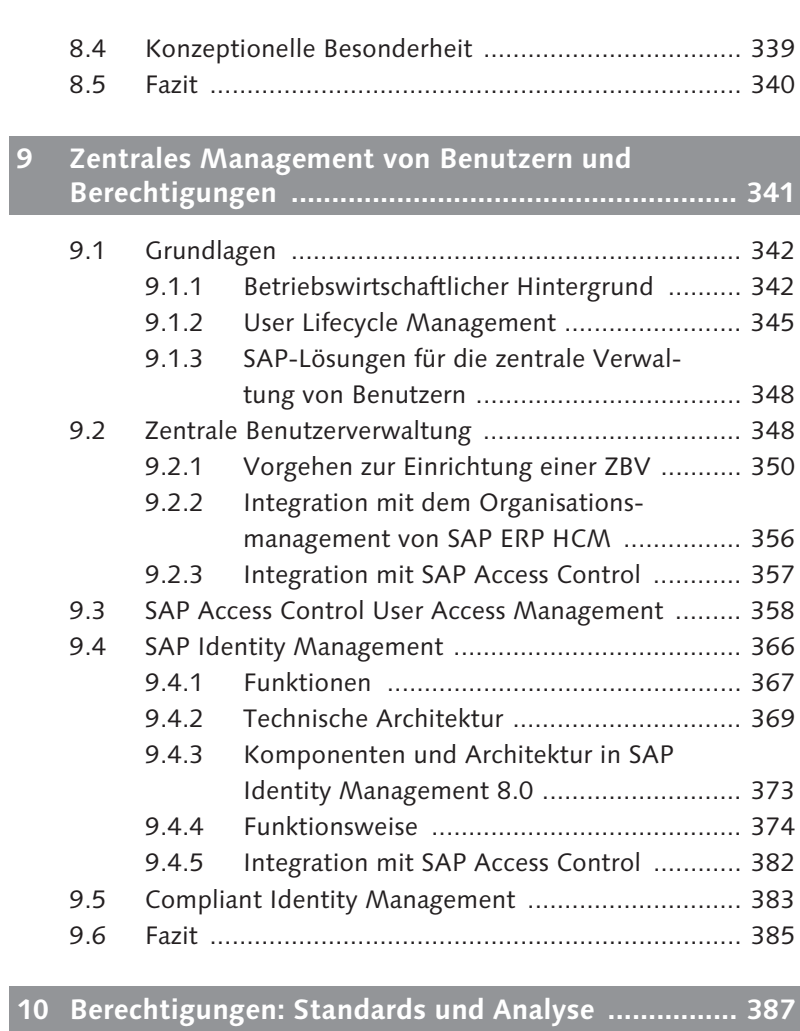

#### 10.1 Standards und ihre Analyse ..................................... 387 10.1.1 Rolle anstelle von Profil .............................. 388 10.1.2 Definition der Rolle über das Menü ........... 389 10.1.3 Vorschlagsnutzung ..................................... 391 10.1.4 Tabellenberechtigungen ............................. 391 10.1.5 Programmausführungsberechtigungen ........ 392 10.1.6 Ableitung ................................................... 393 10.1.7 Programmierung – Programmierrichtlinie .................................................... 394 10.2 Kritische Transaktionen und Objekte ....................... 396 10.3 Allgemeine Auswertungen technischer Standards .... 398 10.3.1 Benutzerinformationssystem ...................... 398

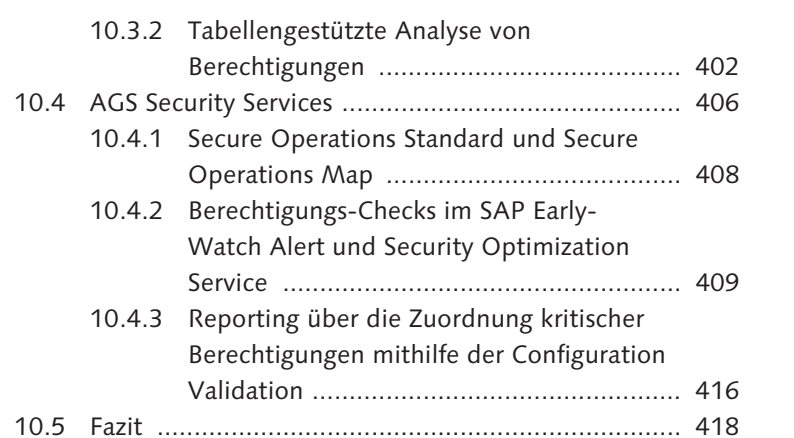

#### **11 SAP Access Control ................................................. 419**

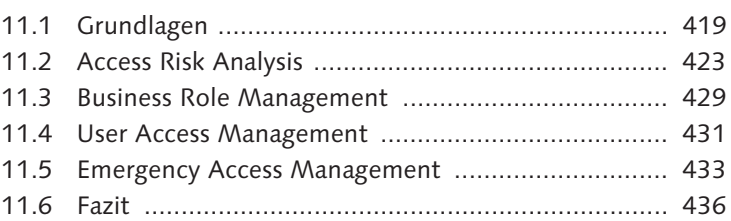

#### **12 User Management Engine ....................................... 437**

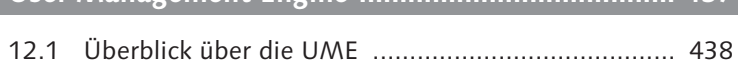

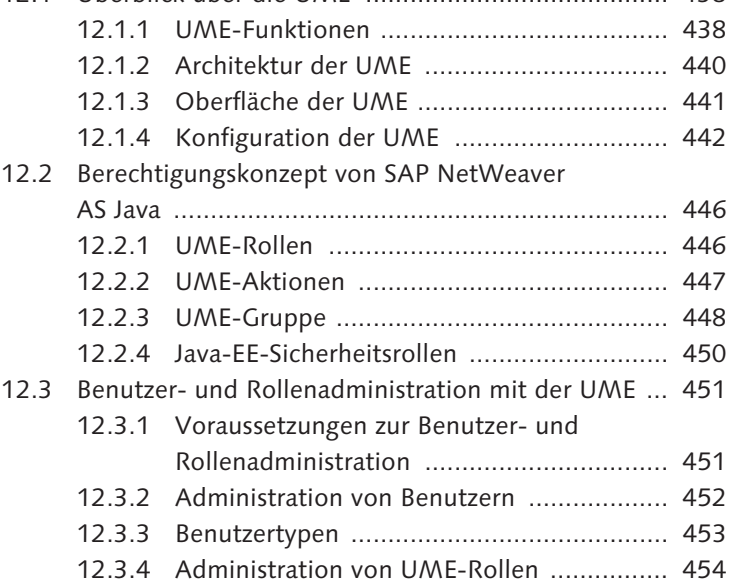

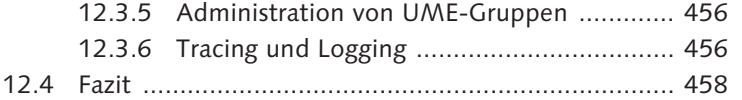

#### **TEIL III Berechtigungen in spezifischen SAP-Lösungen**

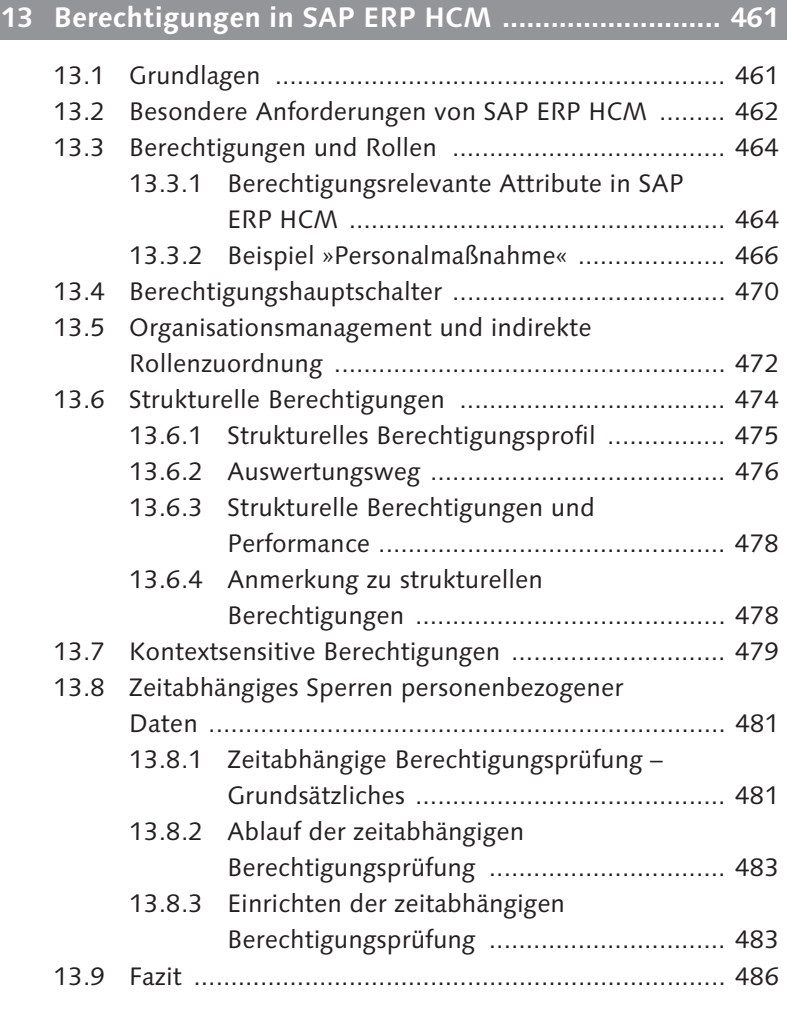

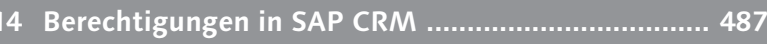

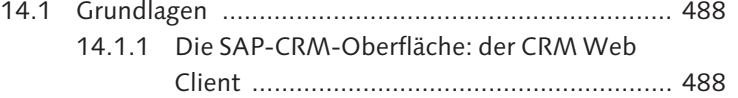

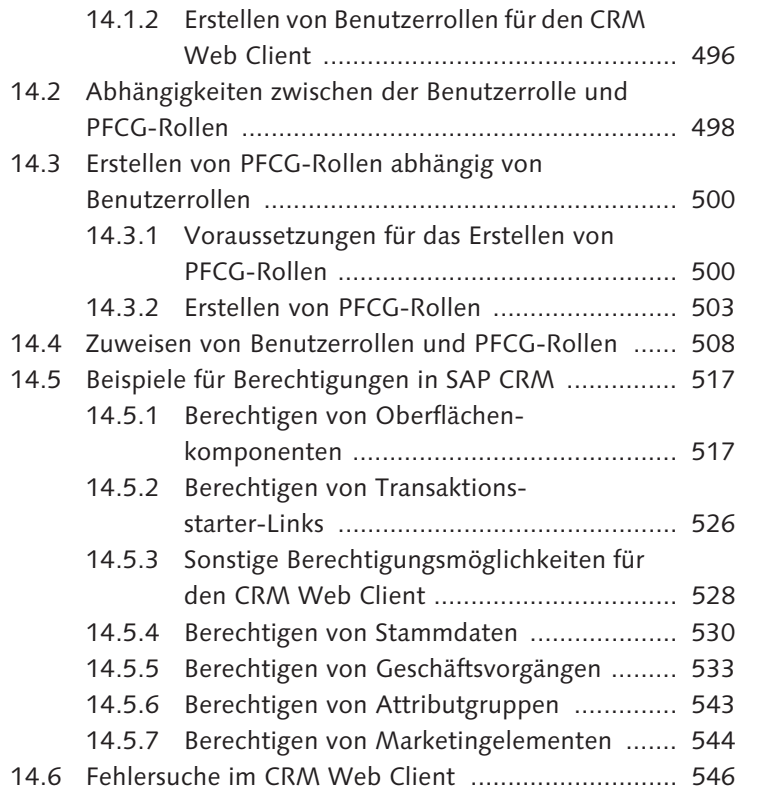

- 14.7 Access Control Engine ............................................. 549
- 14.8 Fazit ....................................................................... 563

#### **15 Berechtigungen in SAP SRM ................................... 565**

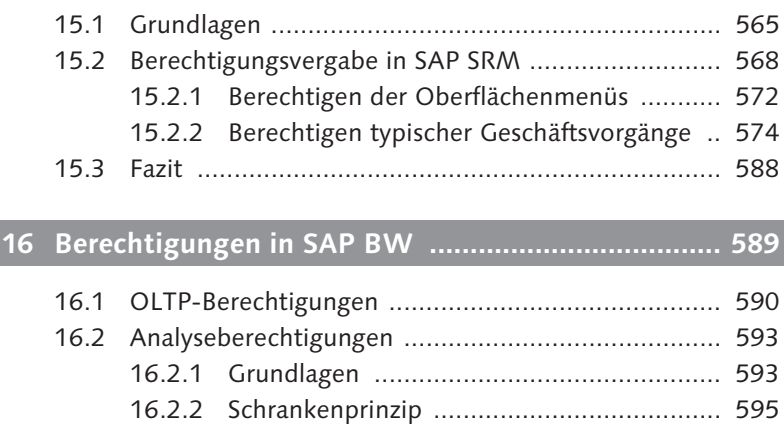

- 16.2.3 Transaktion RSECADMIN .......................... 596
- 16.2.4 Berechtigungspflege .................................. 596

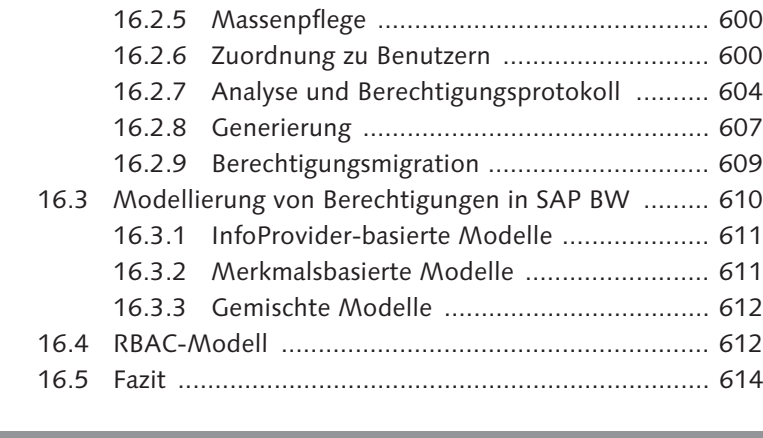

### **17 Berechtigungen in der SAP-BusinessObjects-Business-Intelligence-Plattform 4.x ....................... 615**

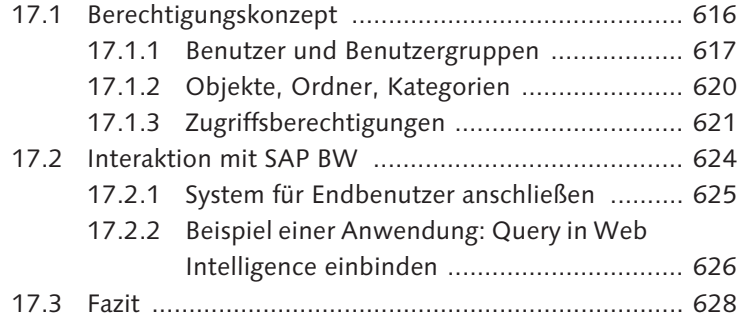

## **18 RFC-Sicherheit mittels Unified Connectivity .......... 631**

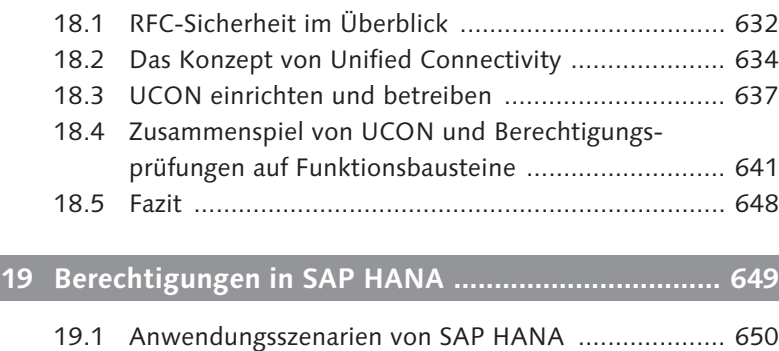

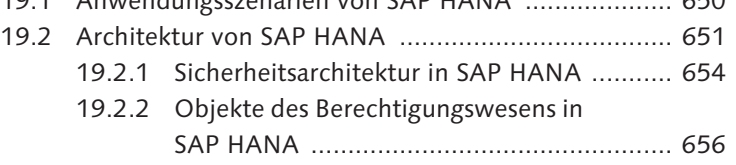

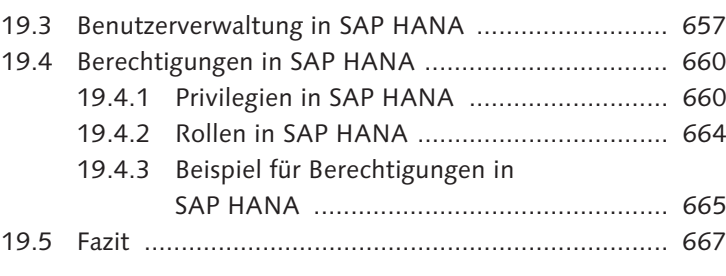

## **20 Berechtigungen in SAP S/4HANA ........................... 669**

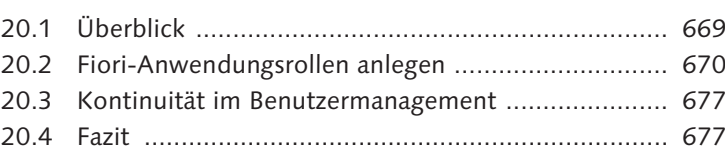

## **21 SAP Business Suite: Prozesse und Einstellungen ... 679**

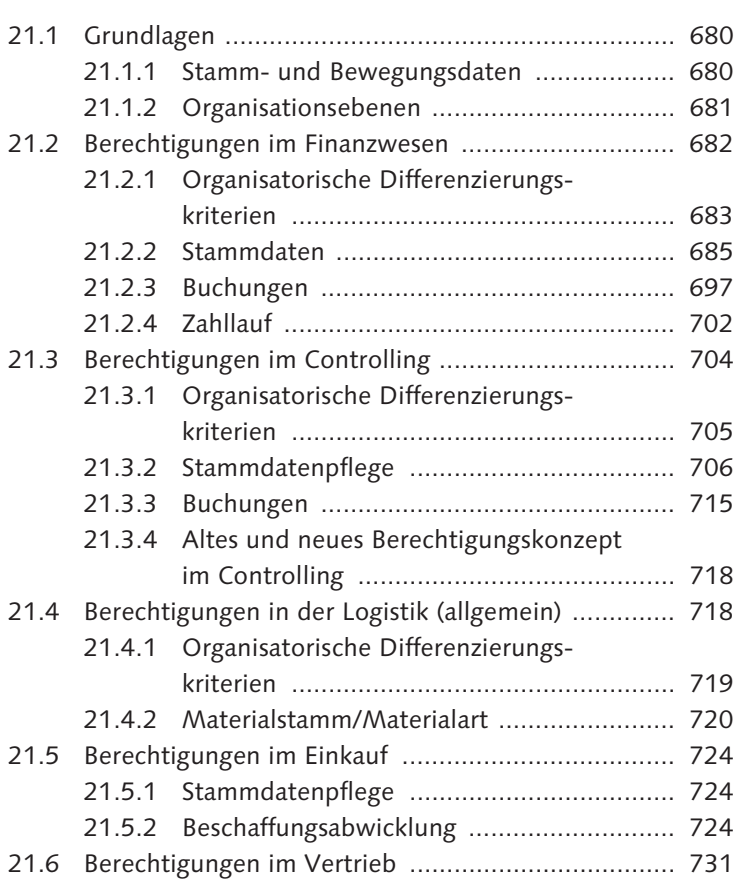

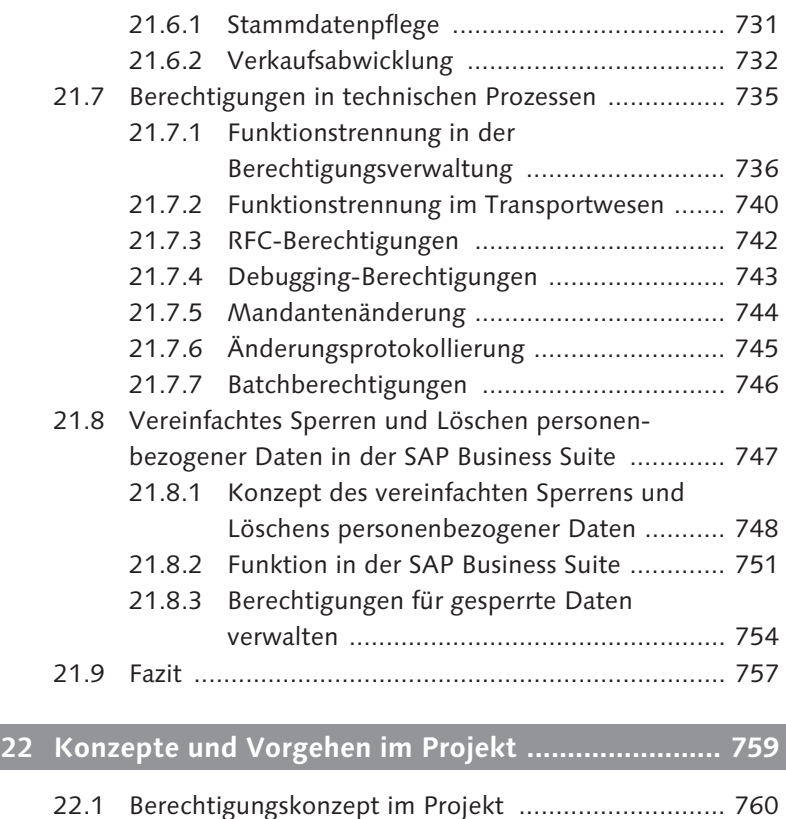

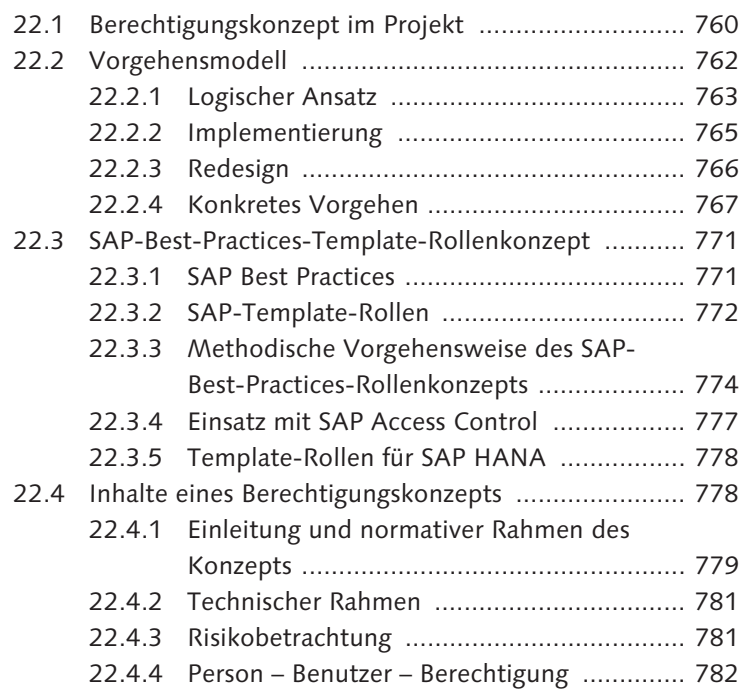

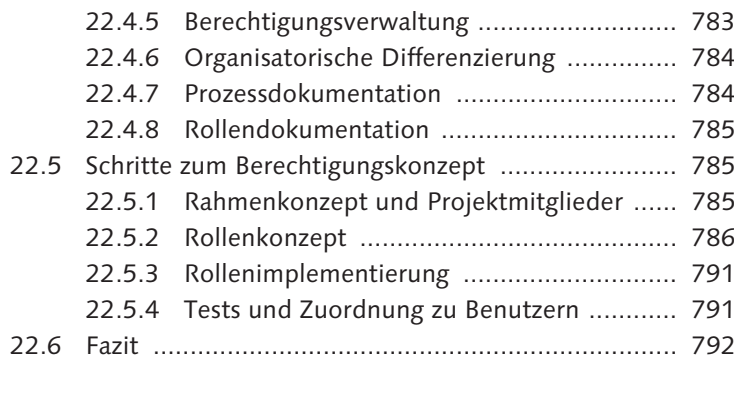

## **Anhang ........................................................................... 793**

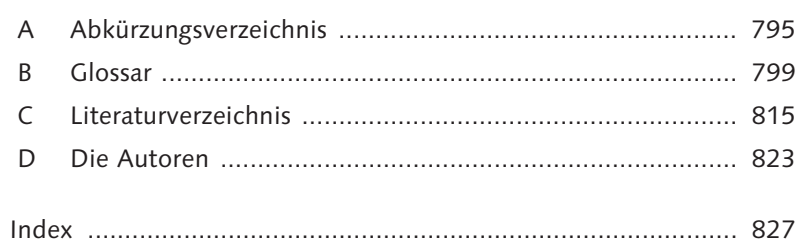